## ANALISIS PERBANDINGAN IMPLEMENTASI CLEAN ARCHITECTURE MENGGUNAKAN DESIGN PATTERN MVP, MVI, DAN MVVM PADA PENGEMBANGAN APLIKASI ANDROID NATIVE

**SKRIPSI** 

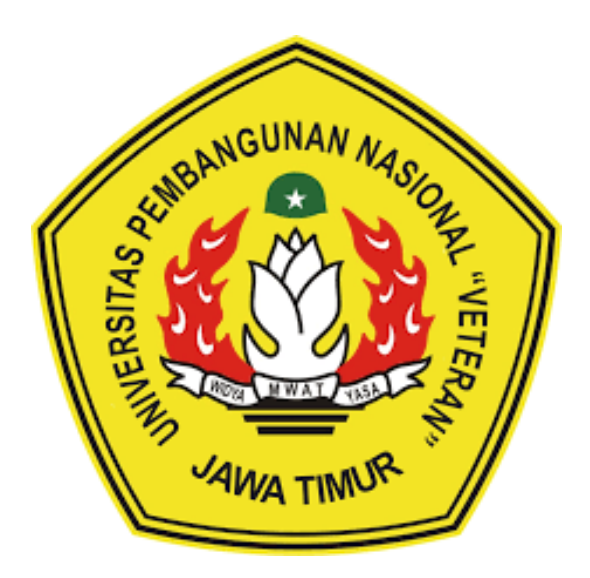

Oleh: **FIRMANSYAH FIRDAUS ANHAR** NPM.19081010031

# PROGRAM STUDI INFORMATIKA **FAKULTAS ILMU KOMPUTER** UNIVERSITAS PEMBANGUNAN NASIONAL "VETERAN" **JAWA TIMUR**

2024

### **LEMBAR PENGESAHAN SKRIPSI**

Judul: **ANALISIS PERBANDINGAN IMPLEMENTASI CLEAN** ARCHITECTURE MENGGUNAKAN DESIGN PATTERN MVP, MVI, DAN MVVM PADA PENGEMBANGAN APLIKASI ANDROID NATIVE

- Oleh : FIRMANSYAH FIRDAUS ANHAR
- NPM: 19081010031

Telah Diseminarkan Dalam Ujian Skripsi Pada: Hari Jumat, 05 Januari 2024 Mengetahui. Dosen Penguji **Dosen Pembimbing**  $1.$ Made Hanindia Prami Swari, S.Kom, M.Cs **Yisti Vita** ST. M.Kom. Ия. NIP. 19860425 2021212 001 NIP. 19890205 2018032 001  $\overline{2}$ .  $\overline{2}$ Firza Prima Aditiawan, S.Kom., MTI Retno Mumpuni, S.Kom., M.Sc NPT. 172198 70 716054 NIP. 19860523 2021211 003 Menvetujui, **Koordinator Program** Dekan Studi Informatika **Fakultas Ilmu Komputer** Fetty Tri Anggraen S.Kom. M.Kom Prof. Dr. Ir. Novirina Hendrasarie, M.T. NIP. 19820211 2021212 005 NIP. 19681126 199403 2 001

#### SURAT PERNYATAAN ANTI PLAGIAT

Saya mahasiswa Program Studi Informatika UPN "Veteran" Jawa Timur, yang bertanda tangan di bawah ini:

Nama: Firmansyah Firdaus Anhar

NPM : 19081010031

Menyatakan bahwa laporan skripsi yang saya ajukan dan kerjakan, dengan judul:

## "ANALISIS PERBANDINGAN IMPLEMENTASI CLEAN ARCHITECTURE MENGGUNAKAN DESIGN PATTERN MVP, MVI, DAN MVVM PADA PENGEMBANGAN APLIKASI ANDROID NATIVE"

Bukan merupakan plagiat dari skripsi/tugas akhir/penelitian orang lain dan juga bukan merupakan produk atau software yang dibeli dari pihak lain. Saya juga menyatakan bahwa skripsi ini adalah pekerjaan pribadi, kecuali yang dinyatakan pada daftar pustaka dan tidak pernah diajukan sebagai syarat memperoleh gelar di UPN "Veteran" Jawa Timur maupun di institusi pendidikan lain.

Jika ternyata di kemudian hari pernyataan ini terbukti tidak benar, maka saya siap mempertanggungjawabkan.

Surabaya, I. Januari 2024

Hormat saya,

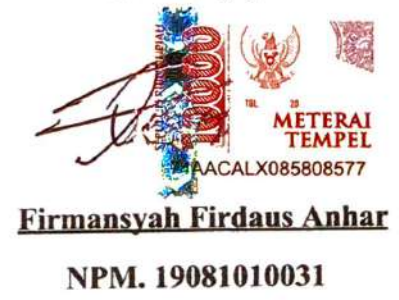

## **ANALISIS PERBANDINGAN IMPLEMENTASI CLEAN ARCHITECTURE MENGGUNAKAN DESIGN PATTERN MVP, MVI, DAN MVVM PADA PENGEMBANGAN APLIKASI ANDROID NATIVE**

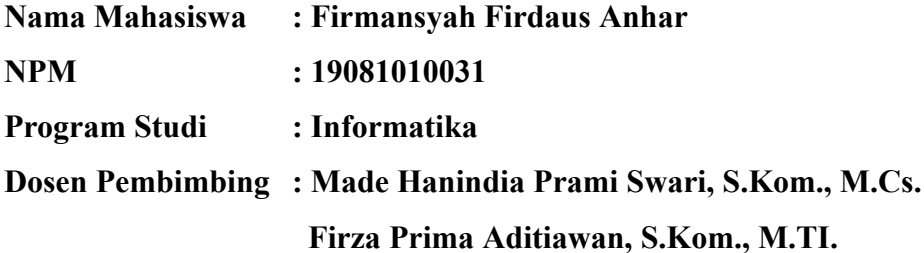

#### **ABSTRAK**

*Clean architecture* adalah sebuah konsep atau metode pengembangan aplikasi yang berfokus pada pemisahan bagian kode tertentu yang terbagi dalam beberapa lapis kode berdasarkan tujuan dari kode tersebut, sehingga satu bagian dan bagian lain sedikit atau bahkan tidak memiliki ketergantungan. Beberapa arsitektur populer yang sering digunakan dalam pengembangan aplikasi Android yang menjadi fokus utama dalam penelitian ini yaitu MVP (*Model View Presenter*), MVI (*Model View Intent*), dan MVVM (*Model View ViewModel*).

Melalui penelitian ini peneliti membuat sebuah 3 aplikasi berbeda dengan fitur dan antarmuka yang sama dengan arsitektur yang berbeda. Masing masing aplikasi dibandingkan berdasarkan aspek modifiabilitas, testabilitas, dan performa untuk mendapatkan perbedaan masing masing arsitektur dengan akurat.

Hasil perbandingan menunjukkan, dalam aspek modifiabilitas, arsitektur MVVM menjadi arsitektur terbaik dengan jumlah indeks modifiabilitas paling rendah dengan jumlah file yang harus dibuat sebanyak 2 file, kelas yang harus dibuat sebanyak 2 kelas, dan fungsi yang harus dibuat sebanyak 5 fungsi. Dalam aspek testabilitas, semua arsitektur memiliki jumlah skenario yang sama yaitu 4 skenario, tidak ada satu arsitektur yang memerlukan lebih dari 4 skenario. Namun dalam bagian test coverage, arsitektur MVI menjadi arsitektur dengan tingkat testabilitas paling baik. Dalam aspek performa, arsitektur MVP menjadi arsitektur dengan hasil terbaik dibandingkan dengan arsitektur lainnya.

*Kata kunci: Android, MVVM, MVI, MVP, Clean Architecture, Design Pattern*

#### **KATA PENGANTAR**

<span id="page-4-0"></span>Segala puji syukur penulis ucapkan kepada Allah SWT, Tuhan Yang Maha Esa karena atas berkat, rahmat dan kemurahan-Nya penulis dapat menyelesaikan laporan skripsi yang berjudul "Analisis Perbandingan Implementasi Clean Architecture Menggunakan Design Pattern MVP, MVI, Dan MVVM Pada Pengembangan Aplikasi Android Native" dengan lancar.

Terima kasih penulis ucapkan kepada seluruh pihak yang memberikan dukungan ataupun bantuan kepada penulis pada saat proses penelitian skripsi ini sehingga penulis dapat menyelesaikan laporan skripsi ini dengan baik dan tepat waktu.

Penulis menyadari bahwa skripsi ini masih jauh dari kata sempurna dan masih banyak kekurangan dalam hal penyusunan, tata kelola bahasa, maupun aspek lainnya. Oleh karena itu, penulis menerima segala bentuk kritik dan saran yang membangun dari semua pembaca agar penulis bisa menjadi lebih baik lagi di masa mendatang.

> Surabaya, <sup>18</sup>. Januari 2024 Surabaya, 18<br>IV<br>IV

Penulis

#### **UCAPAN TERIMA KASIH**

<span id="page-5-0"></span>Dalam proses penyelesaian skripsi ini juga tidak lepas dari bantuan dan dukungan berbagai pihak, untuk itu pada kesempatan kali ini, penulis ingin menyampaikan ucapan terima kasih untuk semua pihak yang turut membantu dalam proses penyusunan laporan skripsi ini baik secara langsung maupun tidak langsung. Ucapan terima kasih penulis sampaikan khususnya kepada :

- 1. Bapak Prof. Dr. Ir. Akhmad Fauzi, M.MT selaku Rektor UPN "Veteran" Jawa Timur.
- 2. Ibu Dr. Novirina Hendrasarie, S.T., M.T. selaku Dekan Fakultas Ilmu Komputer UPN "Veteran" Jawa Timur.
- 3. Ibu Fetty Tri Anggraeny S.Kom., M.Kom. selaku Koordinator Program Studi Informatika UPN "Veteran" Jawa Timur.
- 4. Ibu Made Hanindia Prami Swari, S.Kom., M.Cs. selaku dosen pembimbing pertama saya dari Program Studi Informatika UPN "Veteran" Jawa Timur, yang telah memberikan arahan selama proses penyelesaian laporan skripsi.
- 5. Bapak Firza Prima Aditiawan, S.Kom., M.TI. selaku dosen pembimbing kedua saya dari Program Studi Informatika UPN "Veteran" Jawa Timur, yang telah memberikan arahan selama proses penyelesaian laporan skripsi.
- 6. Seluruh bapak ibu dosen dan staff program studi Informatika UPN "Veteran" Jawa Timur yang memberikan ilmu serta pengalaman selama masa perkuliahan.
- 7. Orang tua yang selalu memberikan doa dan dukungan untuk penulis.
- 8. Ayu Widya Agata, Fernanda Tinambunan, Farra Wardah Gracillaria, dan teman-teman dari angkatan 2019, serta semua pihak yang membantu penulis dalam menyelesaikan laporan skripsi dan perkuliahan ini yang tidak dapat penulis sebutkan satu persatu.

Semoga segala bantuan dan dukungan yang diberikan mendapatkan balasan yang lebih baik di kemudian hari dari Tuhan Yang Maha Esa.

### **DAFTAR ISI**

<span id="page-6-0"></span>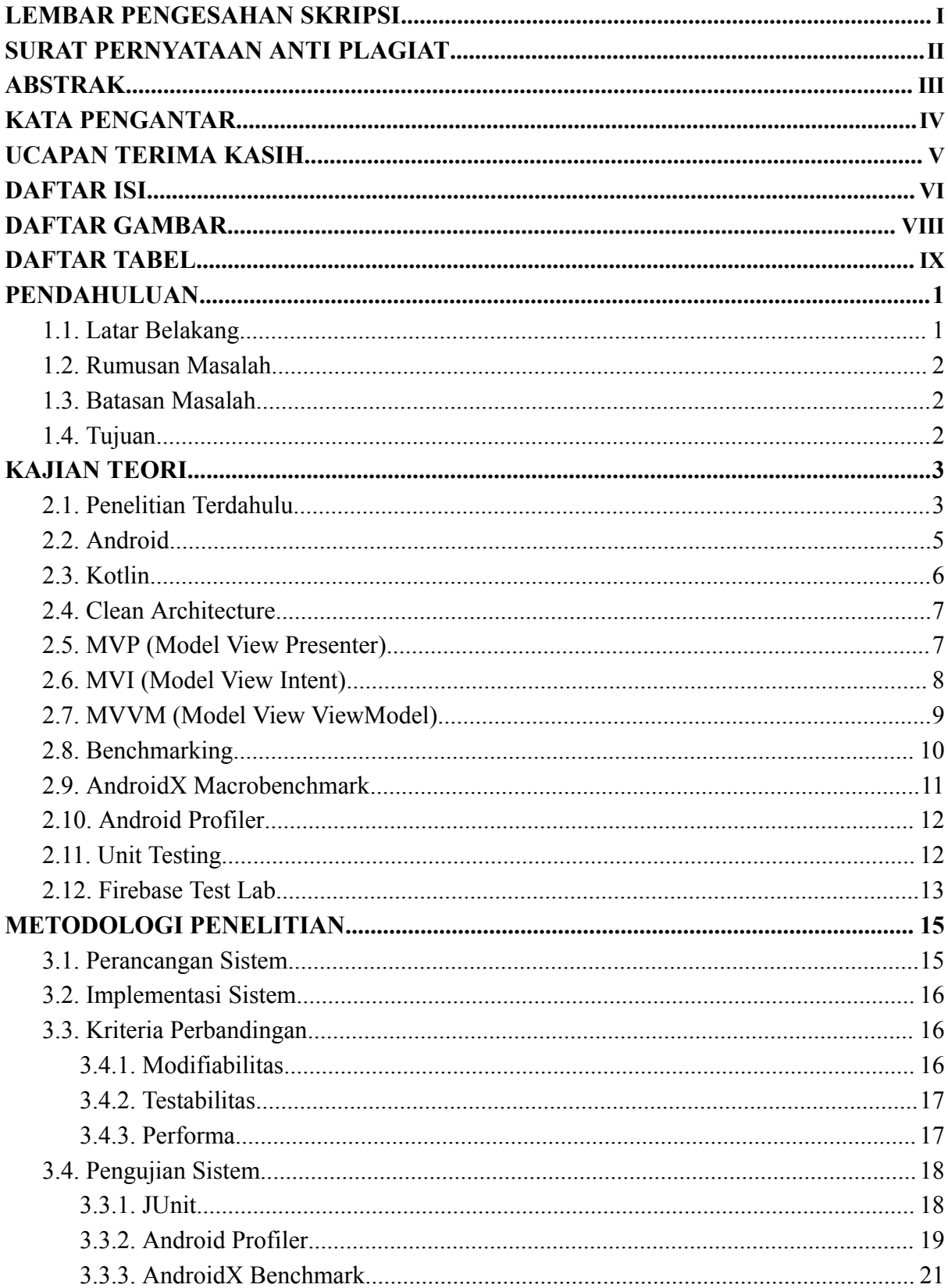

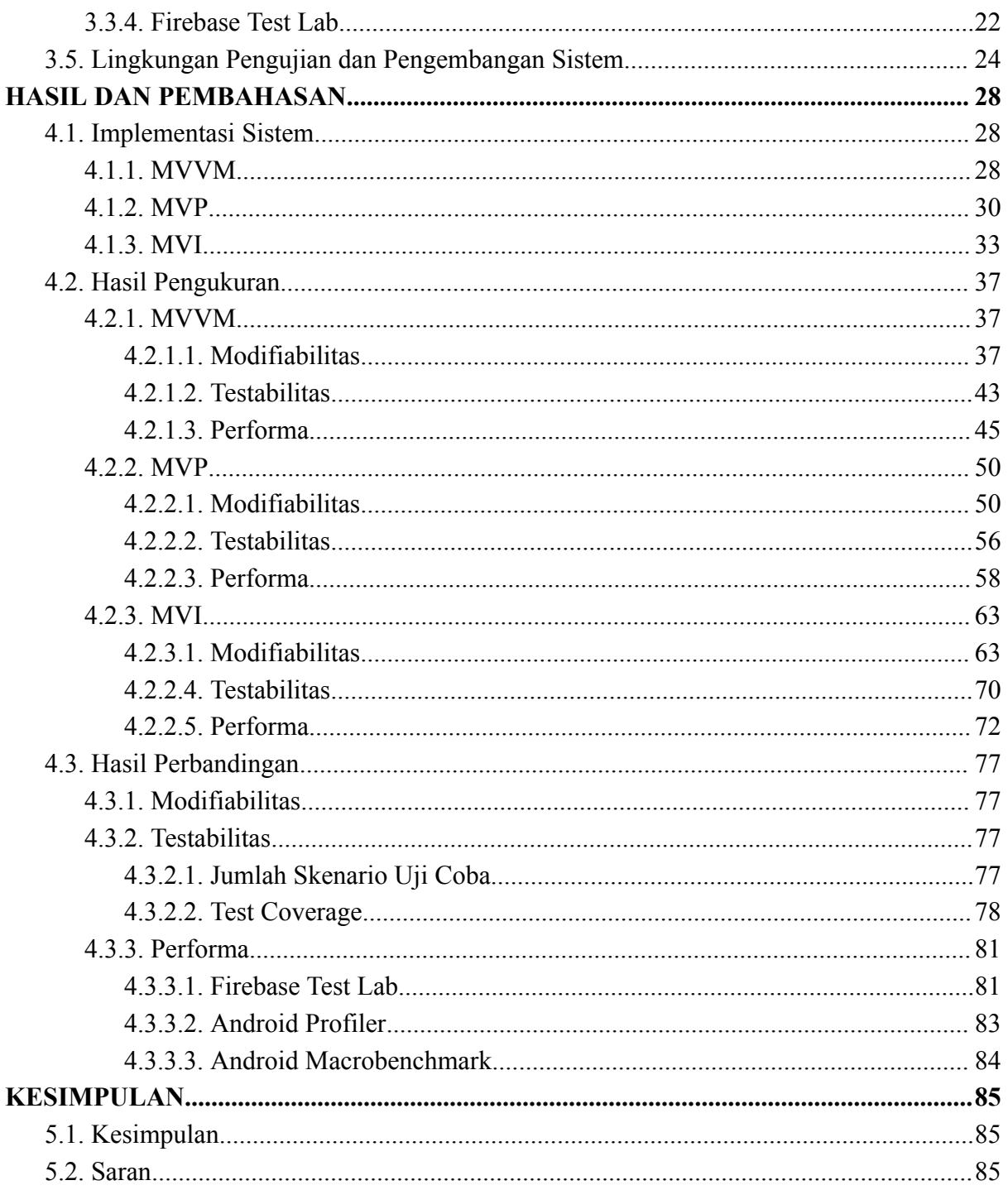

## **DAFTAR GAMBAR**

<span id="page-8-0"></span>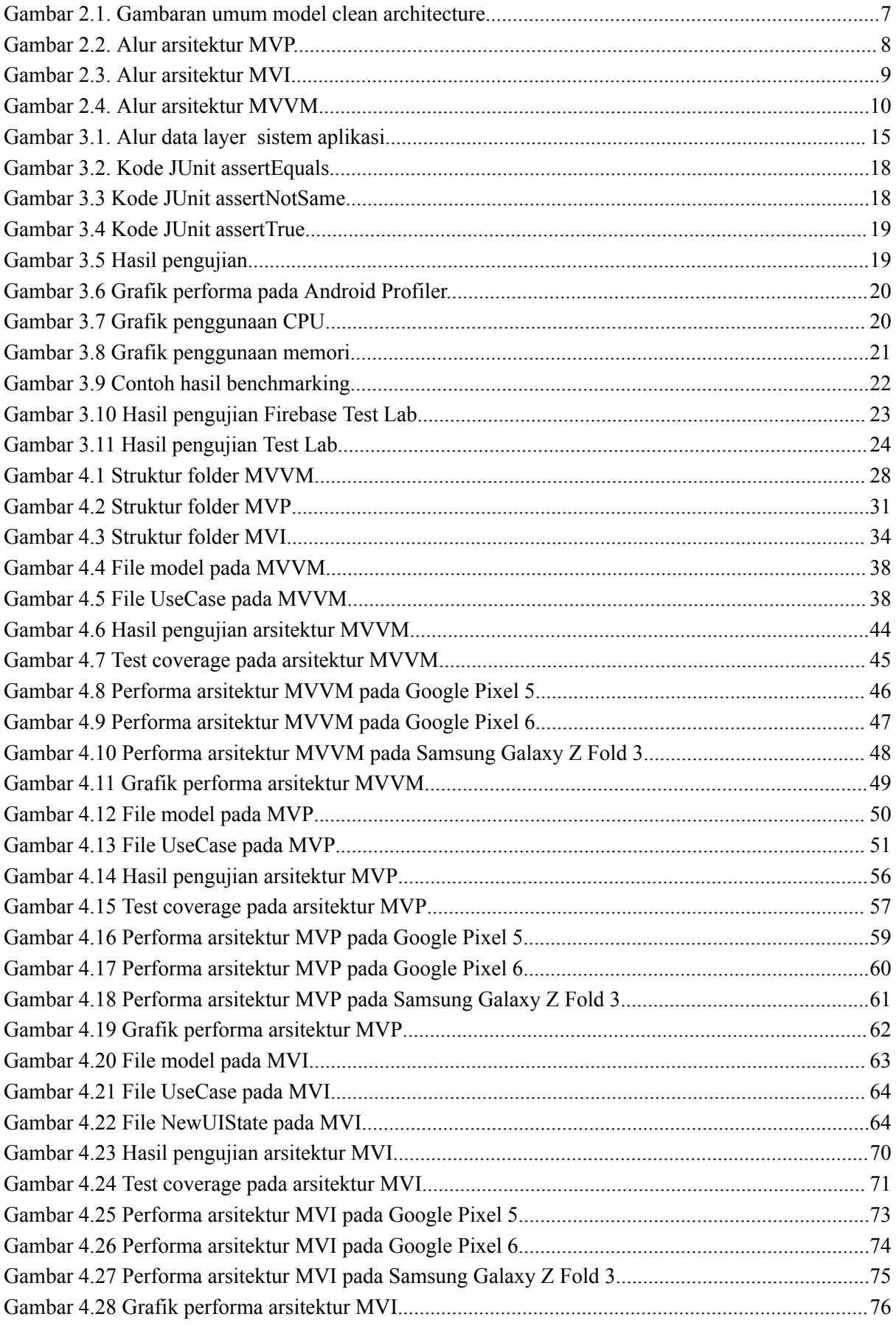

### **DAFTAR TABEL**

<span id="page-9-0"></span>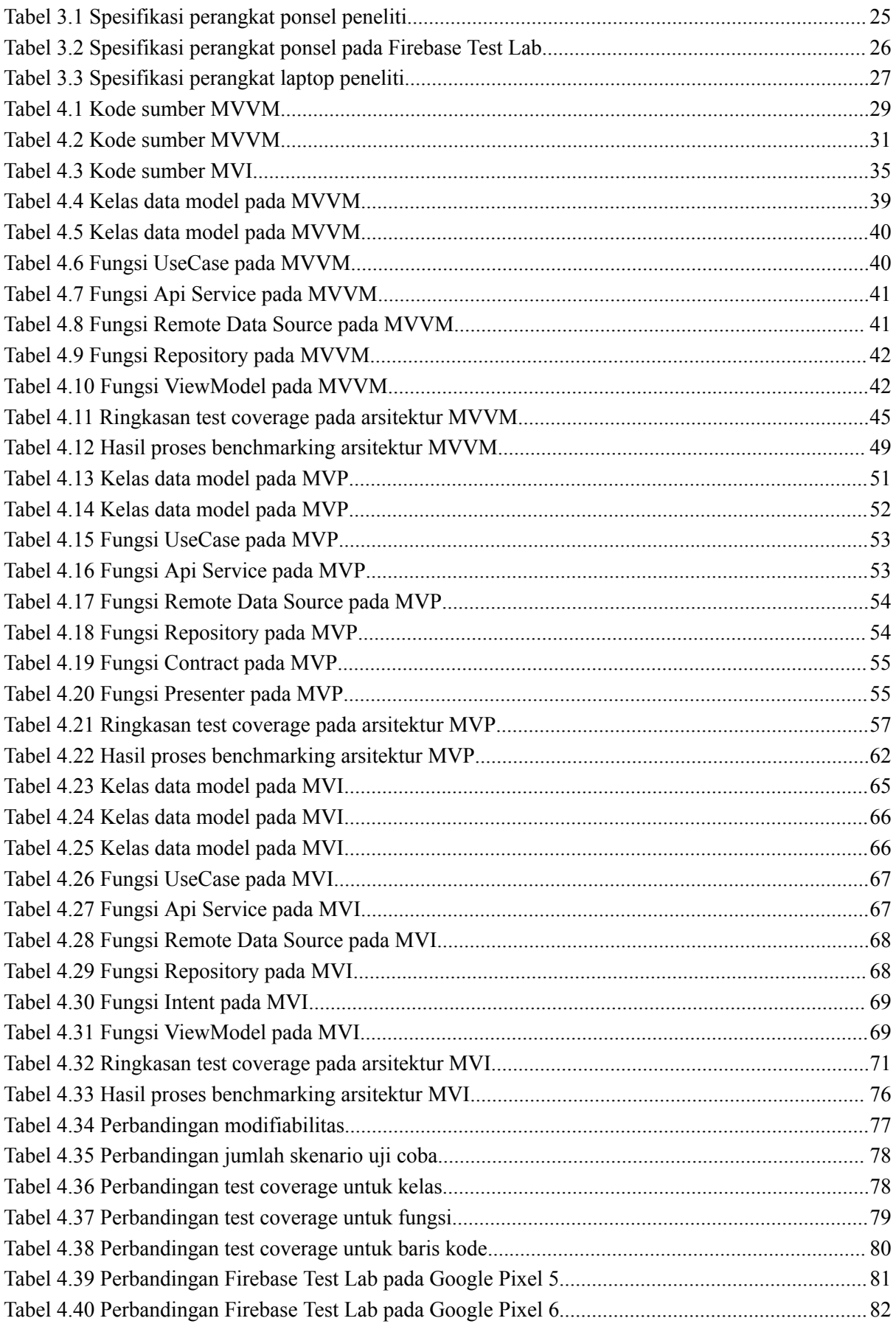

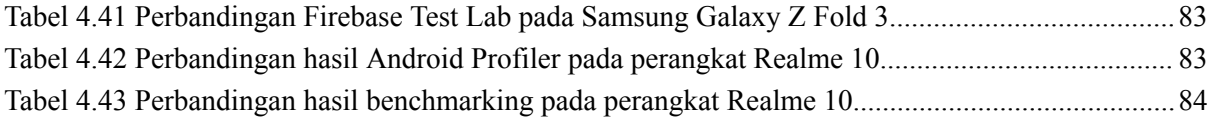